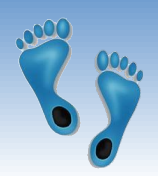

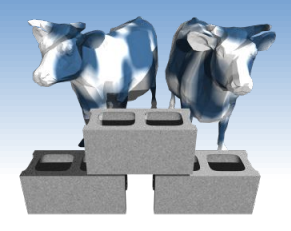

## *SQL: Basic Queries*

### Problem Set #1 is now online

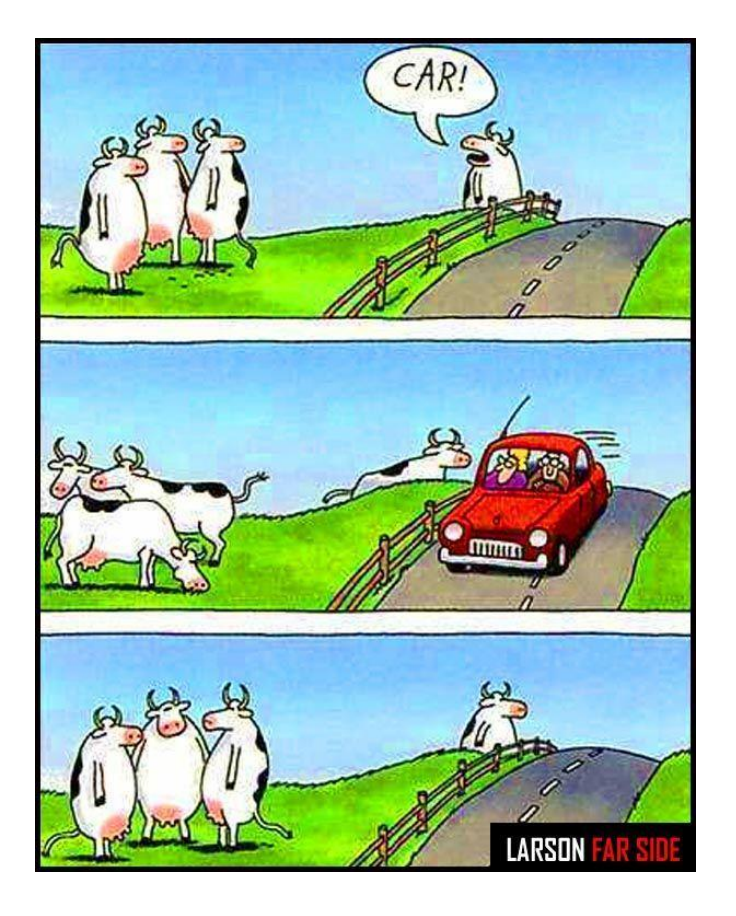

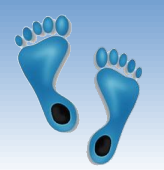

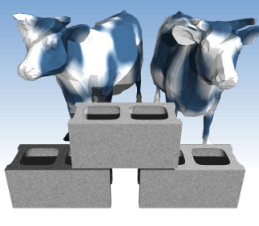

## *Structured Query Language (SQL)*

- ❖ Introduced in 1974 by IBM
- ❖ "De facto" standard db query language
- ❖ Caveats
	- Standard has evolved (major revisions in 1992 and 1999)
	- Semantics and Syntax may vary slightly among DBMS implementations

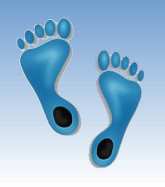

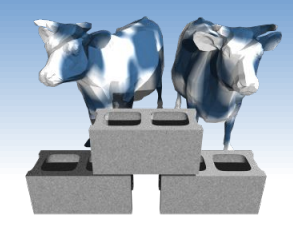

## *"Baby" Example Instances*

- ❖ We will start with these instances of the Sailors and Reserves relations in our examples.
- ❖ If the key for the Reserves relation contained only the attributes *sid* and *bid*, how would the semantics differ?

### *Sailors:*

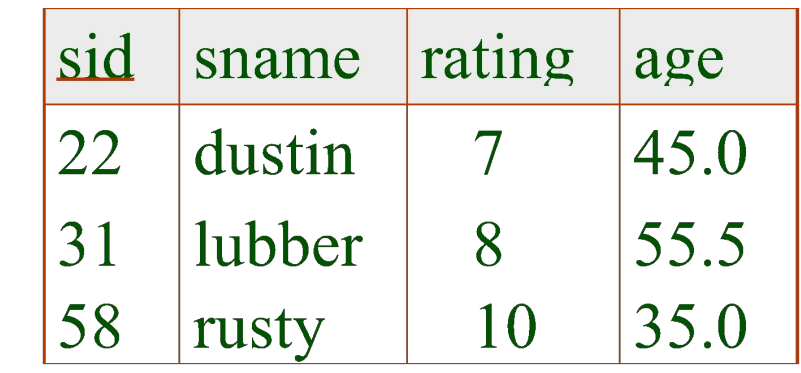

### *Reserves:*

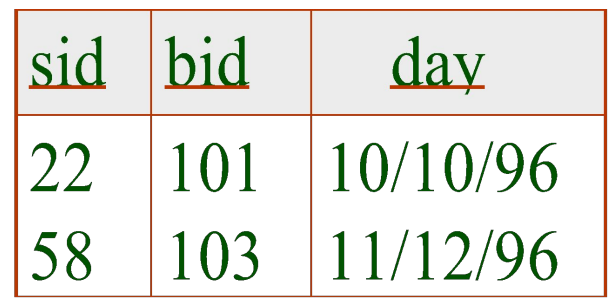

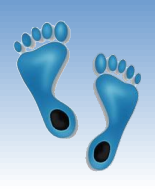

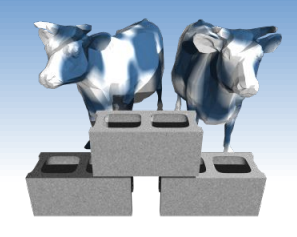

*Basic SQL Query*

SELECT [DISTINCT] *target-list* FROM *relation-list* WHERE *qualification*

- ❖ *target-list* A list of attributes of relations in *relation-list*
- ❖ *relation-list* A list of relation names (possibly with a *range-variable* after each name).
- ❖ *qualification* Comparisons (Attr *op* const or Attr1 *op* Attr2, where *op* is one of  $\langle \rangle$ ,  $\langle \rangle$ ,  $\langle \rangle$ ,  $\langle \rangle$ ,  $\langle \rangle$ ,  $\langle \rangle$ ,  $\langle \rangle$  combined using AND, OR and NOT.
- ❖ DISTINCT is an optional keyword indicating that the answer should not contain duplicates. By default duplicates are *not* eliminated!

Comp 521 – Files and Databases Fall 2019

# *Conceptual Evaluation Strategy*

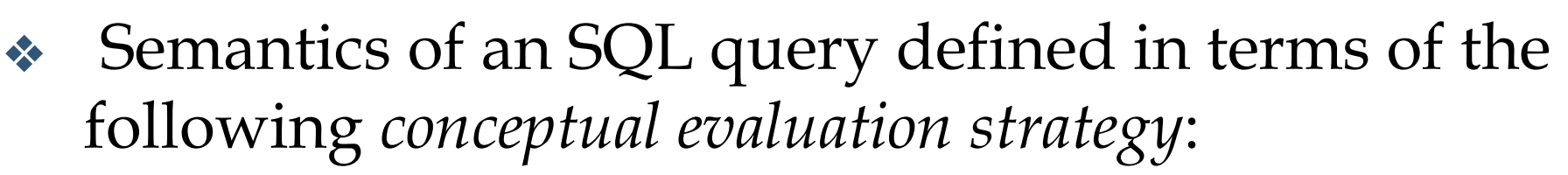

- Compute the cross-product of the *relation-list*.
- Select tuples (rows) if they satisfy *qualifications*.
- Select attributes (columns) in the *target-list*.
- If DISTINCT is specified, eliminate duplicate rows.
- ❖ This strategy is probably the least efficient way to compute a query! An optimizer will find more efficient strategies to compute *the same answers*.

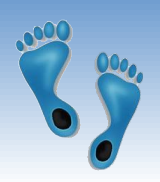

## *Example of Conceptual Evaluation*

SELECT S. sname FROM Sailors S, Reserves R WHERE S.sid=R.sid AND R.bid=103

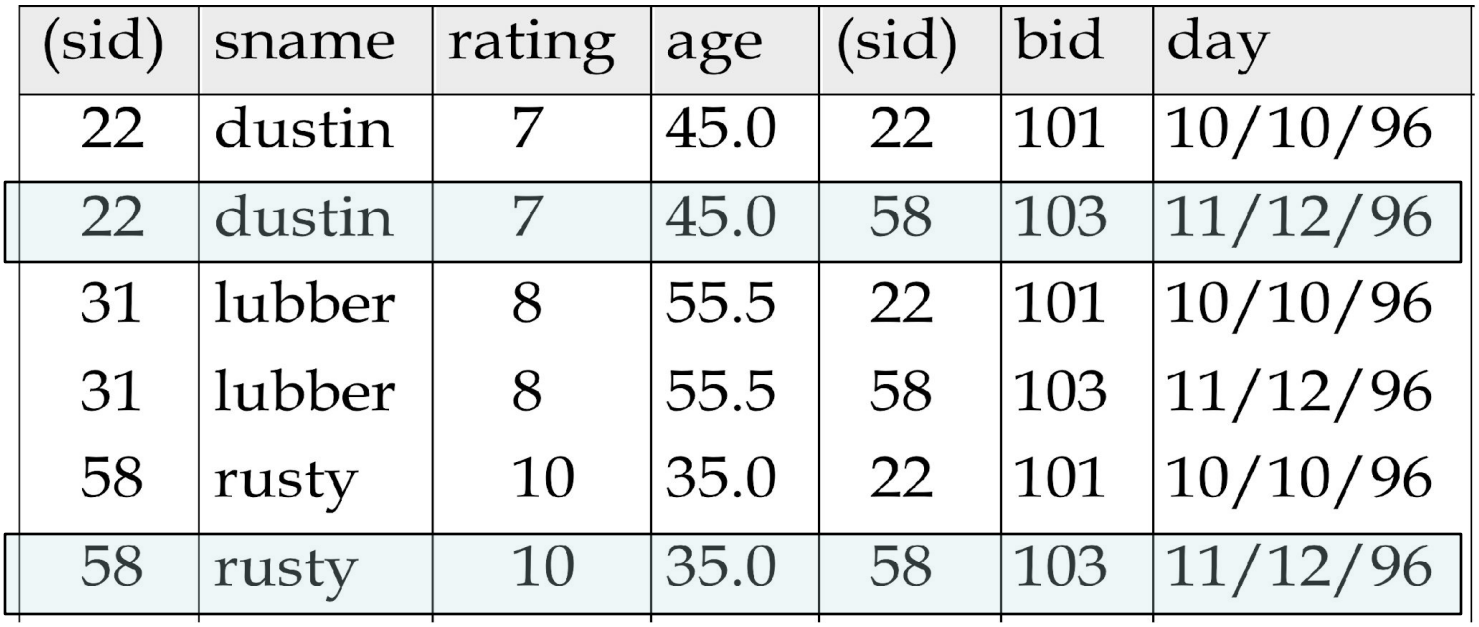

Outputs:

sname

rusty

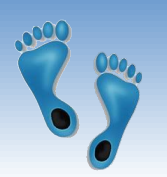

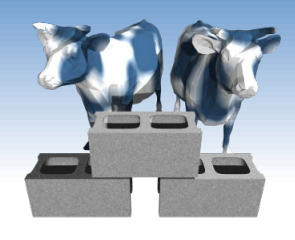

## *Table Aliases (Variables)*

❖ Really needed only if the same relation appears more than once in the FROM clause. The previous query can also be written as:

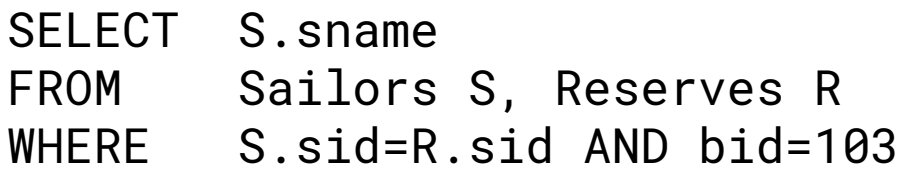

*Aliases provide a convenient shorthand for* OR *referencing tables*

SELECT sname FROM Sailors, Reserves WHERE Sailors.sid=Reserves.sid AND bid=103

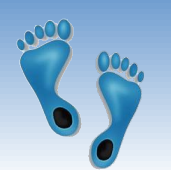

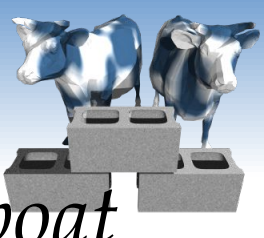

## *Find sailors who've reserved at least one boat*

SELECT DISTINCT S.sid FROM Sailors S, Reserves R WHERE S.sid=R.sid

- ❖ Why is the DISTINCT keyword useful here?
- ❖ What is the effect of replacing *S.sid* by *S.sname* in the SELECT clause?
- ❖ Does DISTINCT work as expected in this case?
- ❖ Just because a query appears to gives a correct answer on a specific database instance, does not mean that it is correct!

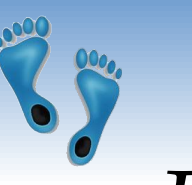

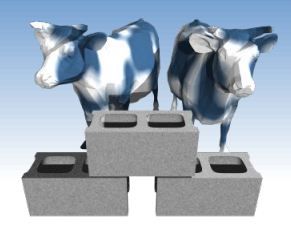

*Expressions and Strings*

SELECT S.age, S.age\*12.0 AS ageMonths, 10-S.rating AS revRating FROM Sailors S WHERE S.sname LIKE '\_us%' ageMonths revRating

45.0

35.0

540.0

420.0

- ❖ Illustrates use of arithmetic expressions and string pattern matching: *Find triples (of ages of sailors and two fields defined by expressions) for sailors whose names have 'us' as the second and third letter of their name.*
- ❖ AS renames fields in result. (Some SQL implementations allow the use of '*newalias=expr*' as well)
- ❖ LIKE is used for approximate string matching. "\_" stands for any one character and " $\frac{9}{6}$ " stands for 0 or more arbitrary characters.

Comp 521 – Files and Databases Fall 2019 9

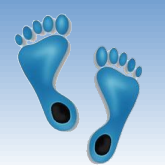

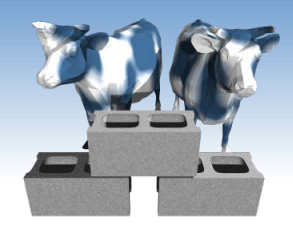

## *A more extensive example*

### ❖ "Infant" Sailors/Reserves/Boats instance

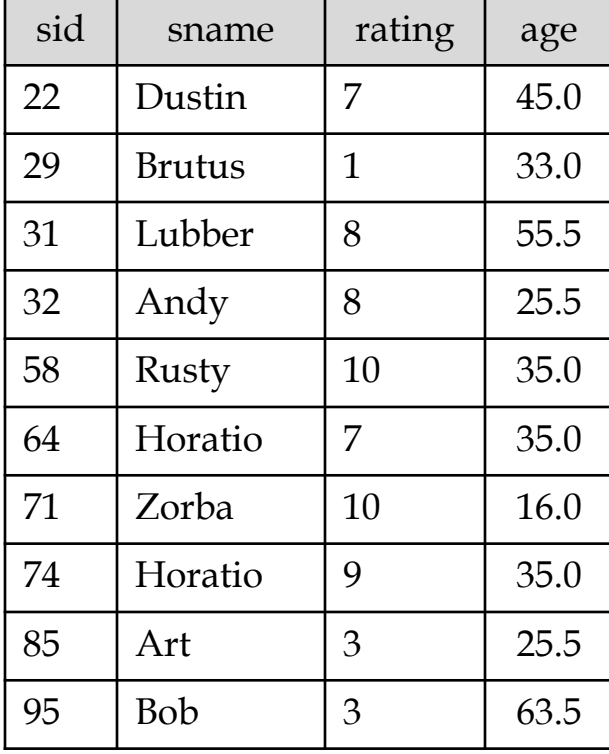

Sailors: Reserves: Boats:

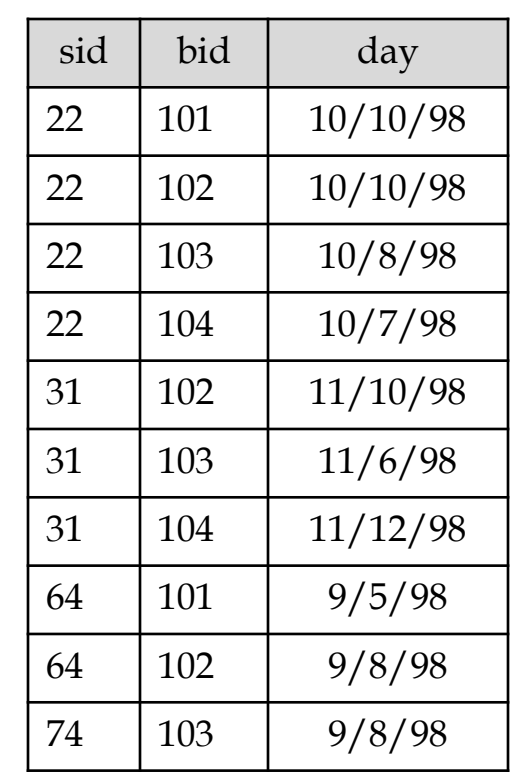

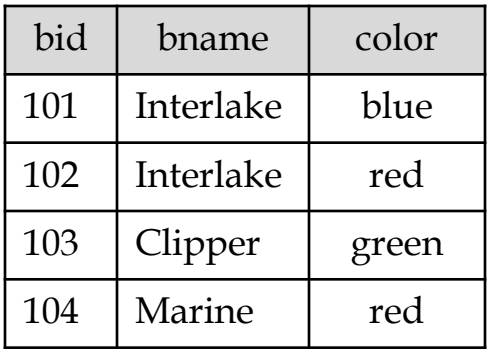

### Comp 521 – Files and Databases Fall 2019 10

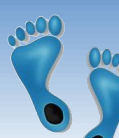

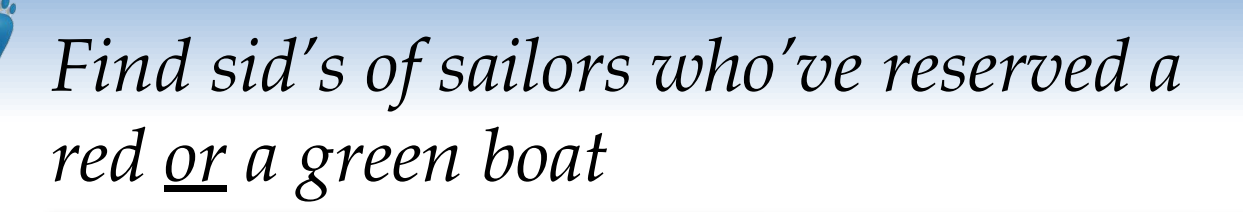

- ❖ Two approaches
- ❖ If we replace OR by AND in the first version, what do we get?
- ❖ UNION: Can be used to compute the union of any two *union-compatible* sets of tuples (which are themselves the result of SQL queries).
- ❖ Also available: EXCEPT (What do we get if we replace UNION by EXCEPT?)

```
SELECT DISTINCT S. sname, S. sid
FROM Sailors S, Boats B, Reserves R
WHERE S.sid=R.sid AND R.bid=B.bid
AND (B.color= "red" OR B.color="green")
```
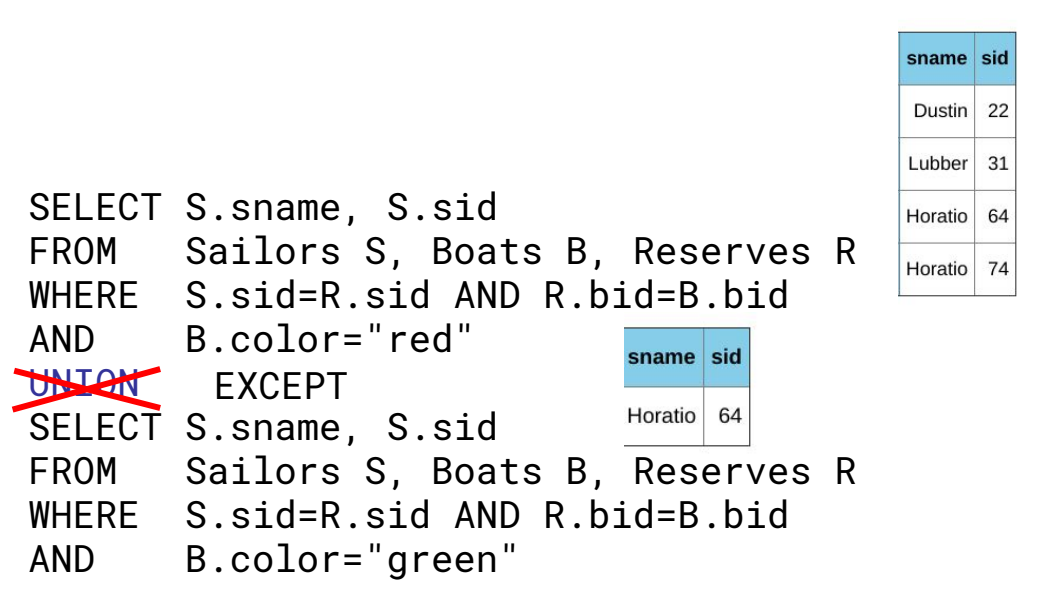

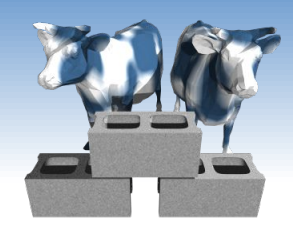

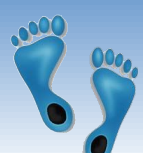

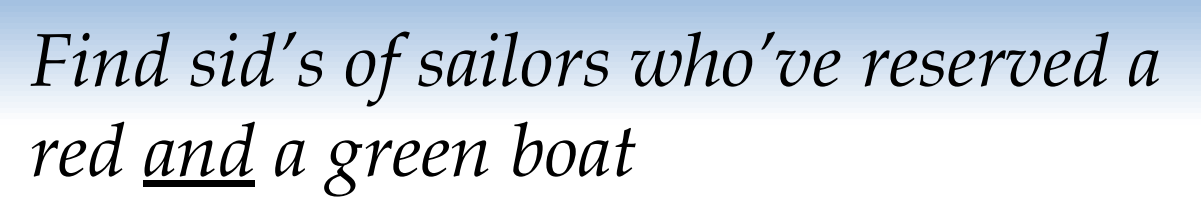

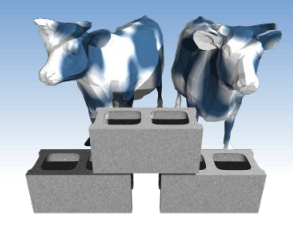

- ❖ Solution 1: Multiple instancing of SELECT DISTINCT S.sname, S.sid the same relation in the relation-list using another variable
	- Solution 2: **INTERSECT:** Can be used to compute the intersection of any two *union-compatible* sets of tuples.
	- ❖ Consider the symmetry of the UNION, EXCEPT, and INTERSECT queries versus the first, multiple instancing version.

```
FROM Sailors S, Boats B1, Reserves R1,
                   Boats B2, Reserves R2
WHERE S.sid=R1.sid AND R1.bid=B1.bid
  AND S.sid=R2.sid AND R2.bid=B2.bid
  AND (B1.color="red" AND B2.color="green")
```

```
SELECT S.sname, S.sid
                                         sname sid
FROM Sailors S, Boats B, Reserves R
WHERE S.sid=R.sid AND R.bid=B.bid
                                         Dustin
   AND B.color="red"
INTERSECT
                                         Lubber |
SELECT S.sname, S.sid
FROM Sailors S, Boats B, Reserves R
WHERE S.sid=R.sid AND R.bid=B.bid
   AND B.color="green"
```
22

31

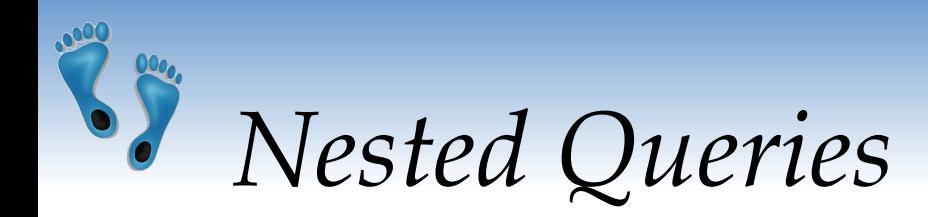

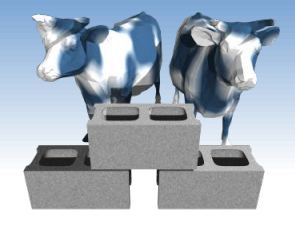

*Find names of sailors who've never reserved boat #103:*

SELECT S.sid, S.sname FROM Sailors S WHERE S.sid NOT IN (SELECT DISTINCT R.sid FROM Reserves R WHERE R.bid=103)

- ❖ *A very powerful feature of SQL*: a WHERE clause can itself contain an SQL query!
- **Brutus** Andy 58 Rusty 64 Horatio Zorba 85 Art

95

**Bob** 

sid sname

sid

 $22$ 

31

- ❖ To find sailors who've reserved #103, use IN.
- ❖ To understand semantics of nested queries, think of a *nested loops* evaluation: *For each Sailors tuple, check the qualification by computing the subquery.*

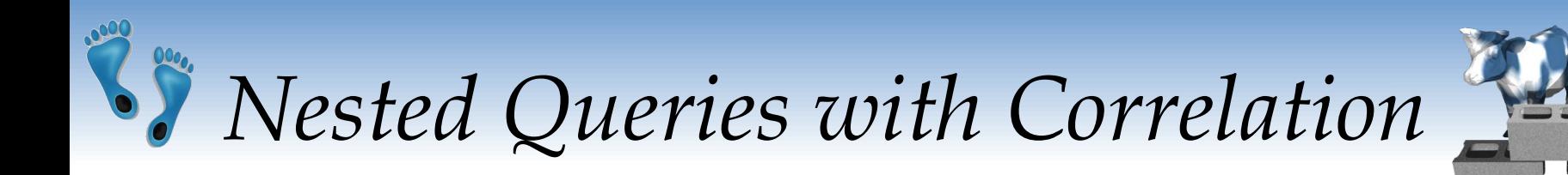

### *Find names of sailors who've reserved any boat:*

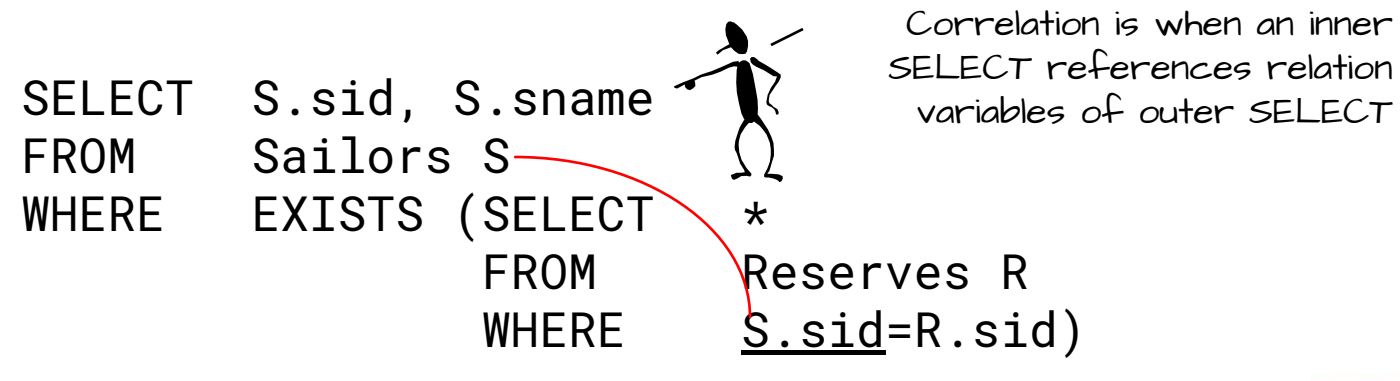

- ❖ EXISTS is another set comparison operator, like IN.
- ❖ Illustrates why, in general, a subquery must be re-evaluated for each Sailors tuple.

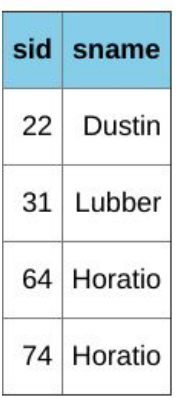

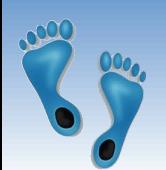

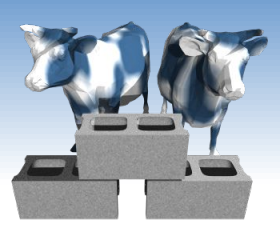

## *More on Set-Comparison Operators*

- ❖ We've already seen IN, EXISTS and UNIQUE. Can also use NOT IN, NOT EXISTS and NOT UNIQUE.
- ❖ Also available: *op* ANY, *op* ALL, *op* IN
- Find sailors whose rating is greater than that of some sailor called Horatio: Not every SQL dialect supports ANY and ALL. However, min() and max() functions can usually

```
SELECT *
                                          be used to achieve the desired effect
    FROM Sailors S
                                                                     rating
  WHERE S.rating > ANY (SELECT S2.rating
                                   FROM Sailors S2
           WHERE S2.sname='Horatio')
SELECT
                                                                sid sname rating age
   FROM Sailors S
                                                                 Lubber
                                                                      8 55.5
                                                                31
 WHERE S.rating > (SELECT min(S2.rating)
                                                                      8 25.5
                                                                32
                                                                  Andy
                          FROM Sailors S2
                                                                58
                                                                  Rusty
                                                                      10 35.0
                          WHERE S2.sname='Horatio')71
                                                                  Zorba
                                                                      10|16.074 Horatio
                                                                      9 \mid 35.0
```
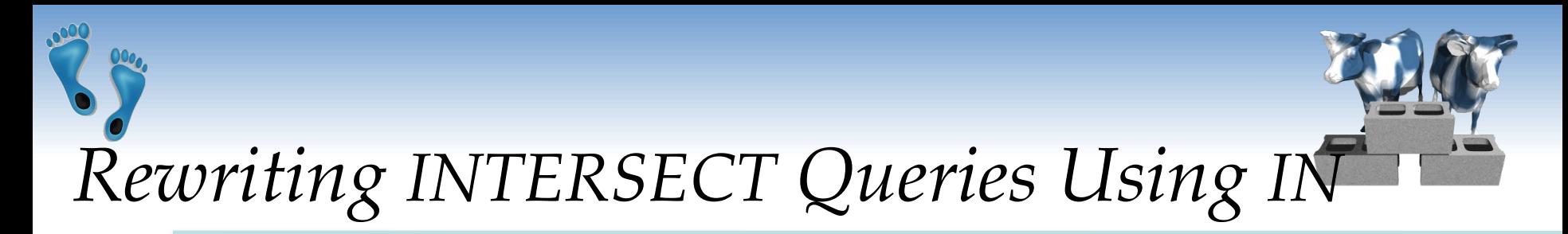

*Find sid's of sailors who've reserved both a red and a green boat:*

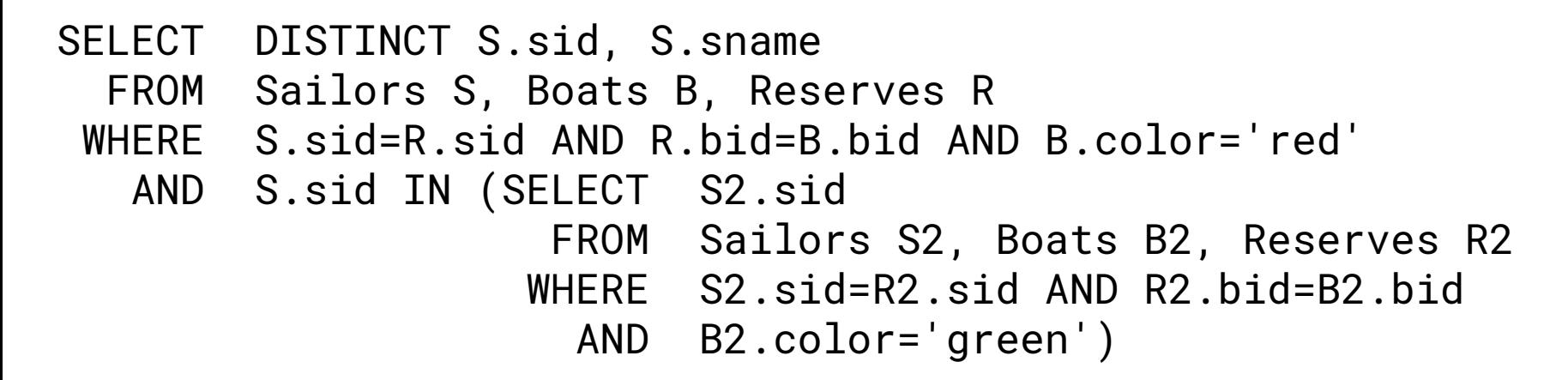

❖ Similarly, EXCEPT queries re-written using NOT IN.

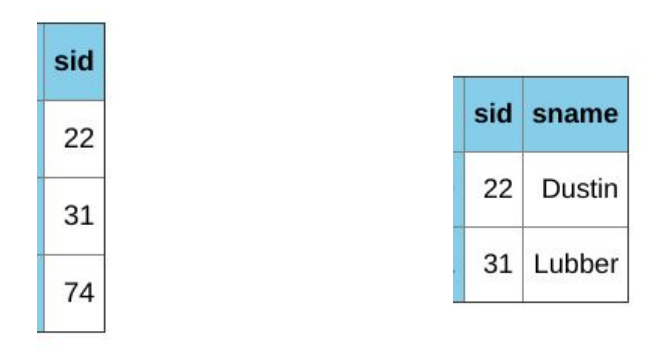

Comp 521 – Files and Databases Fall 2019 16

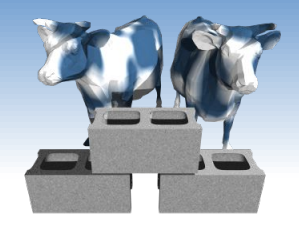

*Division in SQL*

Find sailors who've reserved all boats.

- ❖ The hard way, without EXCEPT:
- (2) SELECT S.sname FROM Sailors S WHERE NOT EXISTS (SELECT B.bid FROM Boats B

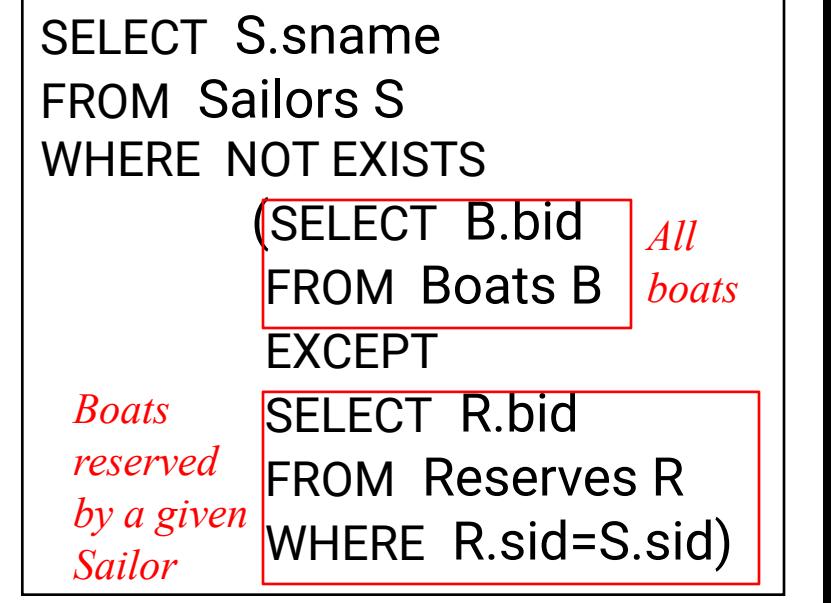

WHERE NOT EXISTS ( SELECT R.bid

*Sailors S such that ... there is no boat B without ...* AND R.sid=S.sid)) *a Reserves tuple showing S reserved B*

 FROM Reserves R WHERE R.bid=B.bid

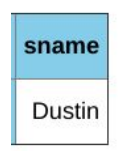

Comp 521 – Files and Databases Fall 2019 17

(1)

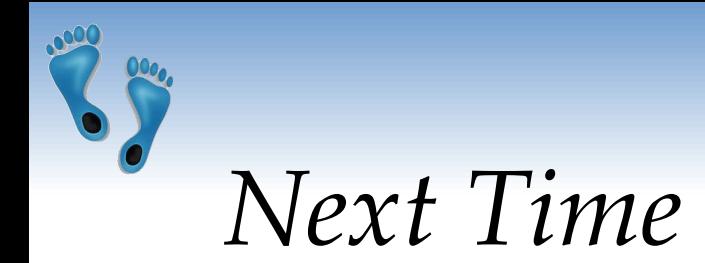

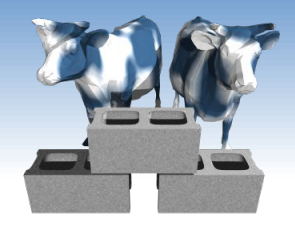

- ❖ We've covered the portion of SQL that strictly returns "tuples from tables"
- ❖ Next time we will consider some important extensions, that summarize sets of tuples. They are useful and a natural additions to query specification.